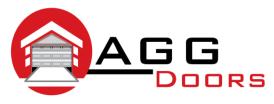

## Affordable Reliable Service

ABN 27 106 103 315

www.aggdoors.com.au enquiries@aggdoors.com.au (03) 8789 1342

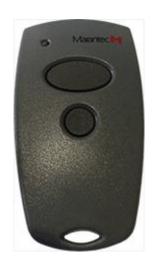

## **Coding your Remote into Your Opener**

- Place both your new remote and original remote together. You may need to try different
  - positions, head to head, back to back ect.
- 2. Press and hold one button on your new remote you wish to operate your door. The LED will
  - flash quickly and then go out to indicate that your duplicator remote is in the "learn-code" mode.
  - Do not release this button.
- 3. Press and hold the button that operates your door on your original remote this will send out the
  - signal for your new remote to learn. When you see the LED light on your new remote start flashing
  - constantly then coding has been successful.
- 4. Release all the buttons, and then test your new remote to make sure that it is working.
  - How to Restore an Accidently Erased Remote Control
  - Press and hold the bottom two buttons on your new remote for 5 seconds.

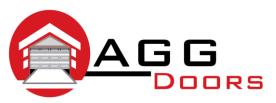

## Affordable Reliable Service

ABN 27 106 103 315

www.aggdoors.com.au enquiries@aggdoors.com.au (03) 8789 1342

## **Deleting the Codes from Your Opener**

- 1. Press and hold the top two buttons at the same time and do not let go (these will either be an
  - unlock/lock symbol, numbers 1&2 or an up and down arrow). After a few seconds the LED will
  - flash and then go out.
- 2. While still holding the first button (lock, UP or button 1) release the second button (unlock,
  - down or number 2) and then press it 3 times. The LED light will flash again to indicate that the
  - factory code has successfully been deleted.
- 3. Release all buttons.
- 4. Test: press a button on the remote. If the deletion of the factory code has been successful, the
  - LED should not work when you press any button.

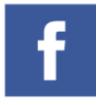

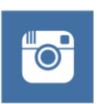

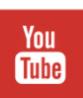

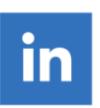